## **2. ФОРМУЛЮВАННЯ ЗАДАЧ**

## **Задача 1. Параметри та характеристики однофазного трансформатора**

Фізичну модель однофазного трансформатора, до вторинної обмотки якого підключено навантаження *Z*н, зображено на рис.2,а. На рис.2,б подано умовне позначення трансформатора **Т** в схемах.

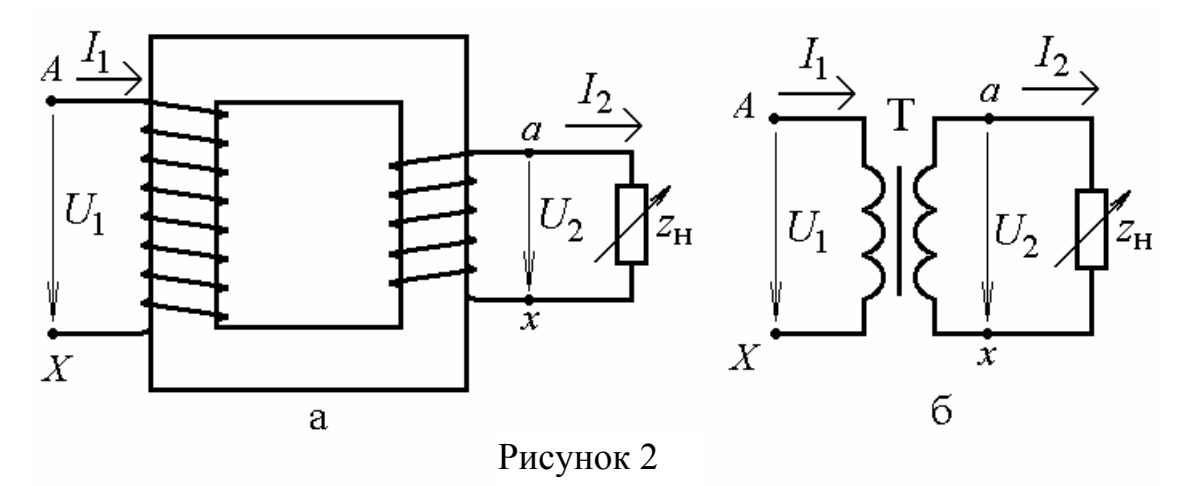

Варіанти паспортних даних однофазних трансформаторів наведено в табл.1. Будемо вважати, що первинна обмотка трансформатора є обмоткою вищої напруги (ВН), а вторинна – обмоткою нижчої напруги (НН). Для заданого варіанта необхідно визначити:

1) коефіцієнт трансформації;

2) номінальні струми обмоток, струм первинної обмотки в режимі холостого ходу (ХХ) і струм аварійного короткого замикання (КЗ) цієї ж обмотки;

3) залежність коефіцієнта корисної дії (ККД) від струму навантаження трансформатора (побудувати графік цієї залежності η(β), де β=*I*2 */I*2ном – коефіцієнт навантаження, тобто відношення струму вторинної обмотки до його номінального значення);

4) залежність напруги на вихідних затискачах трансформатора від коефіцієнта навантаження (побудувати цю залежність, яка називається зовнішньою характеристикою, у вигляді  $U_2(\beta)$ ).

У табл.1 позначені:  $S_{\text{HOM}}$  – повна номінальна потужність;  $U_{\text{BHHOM}}$ ,  $U_{\text{HHHOM}}$  – номінальні напруги обмоток ВН і НН; *i<sub>x</sub>*,  $P_0$  – струм і втрати потужності у режимі XX;  $P_{\kappa}$ ,  $u_{\kappa}$  – втрати потужності і напруга у режимі дослідного КЗ ( $i_{\kappa}$  і  $u_{\kappa}$ ) подані в відсотках від номінальних величин, відповідно, струму і напруги первинної обмотки  $I_{1\text{HOM}}$  та  $U_{1\text{HOM}}$ );  $cos\varphi_H$  – коефіцієнт потужності навантаження *Z*Н, яке підключається до трансформатора.

Принцип розрахунку задачі 1 подано нижче в прикладах 1-3.

## **Задача 2. Параметри та характеристики двигуна постійного струму з паралельним збудженням**

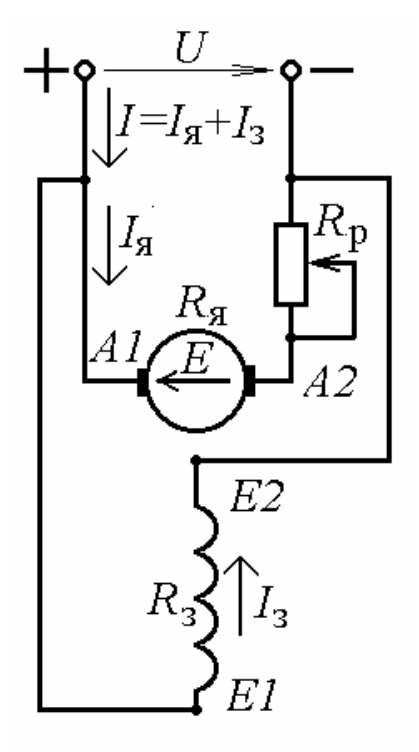

На рис.3 зображено електричну схему вмикання двигуна постійного струму (ДПС) з паралельним збудженням. Варіанти паспортних даних цих двигунів наведено в табл.2, де позначено *P*2ном, *U*ном, ηном, *n*ном – відповідно, номінальні потужність, напруга, ККД і частота обертання;  $R_{\rm g}$  - опір якірного кола;  $R_{\rm g}$  – опір обмотки збудження.

Для заданого варіанта даних необхідно виконати таке.

1. Для номінального режиму роботи визначити струм *I*ном, споживаний двигуном з мережі; струм збудження *I*з.ном; сумарні втрати потужності в двигуні ∆*P*ном ; електромагнітну потужність *P*ЕМ ном; електрорушійну силу (ЕРС) *E*ном.

Рисунок 3

2. Визначити частоту обертання якоря  $n_0$  у режимі ідеального холостого ходу.

3. Побудувати природну механічну характеристику *n*(*M*), де *n, M* – частота обертання і обертаючий момент якоря.

4. Аналітично або, використовуючи побудовану за п.3 характеристику *n*(*M*), визначити частоту обертання якоря при обертаючому моменті *M* =  $0.6 M_{HOM}.$ 

5. Побудувати штучну механічну характеристику *n*(*M*) при номінальній напрузі *U*ном, якщо у коло якоря ввімкнутий регулювальний реостат з опором  $R_p = 2.5 R_s$  (рис.3).

6. Визначити опір *R*р регулювального реостата, який треба увімкнути у коло якоря (рис.3) для обмеження пускового струму якоря до *I*<sup>я</sup> пуск=2,4*I*<sup>я</sup> ном, якщо двигун вмикається при пуску на номінальну напругу *U*ном.

7. Знайти величину напруги живлення при пуску *U*пуск, до якої її треба знизити при вмиканні двигуна, щоб пусковий струм якоря *I*я пуск не перевищував би  $I_{\rm g\, \rm \scriptscriptstyle I1VCK}$  = 2,3 $I_{\rm g\, \rm \scriptscriptstyle I10M}$  без вмикання додаткових опорів.

Принцип розрахунку задачі 2 подано нижче в прикладах 4-6.